## (6)打合せ簿:個別登録

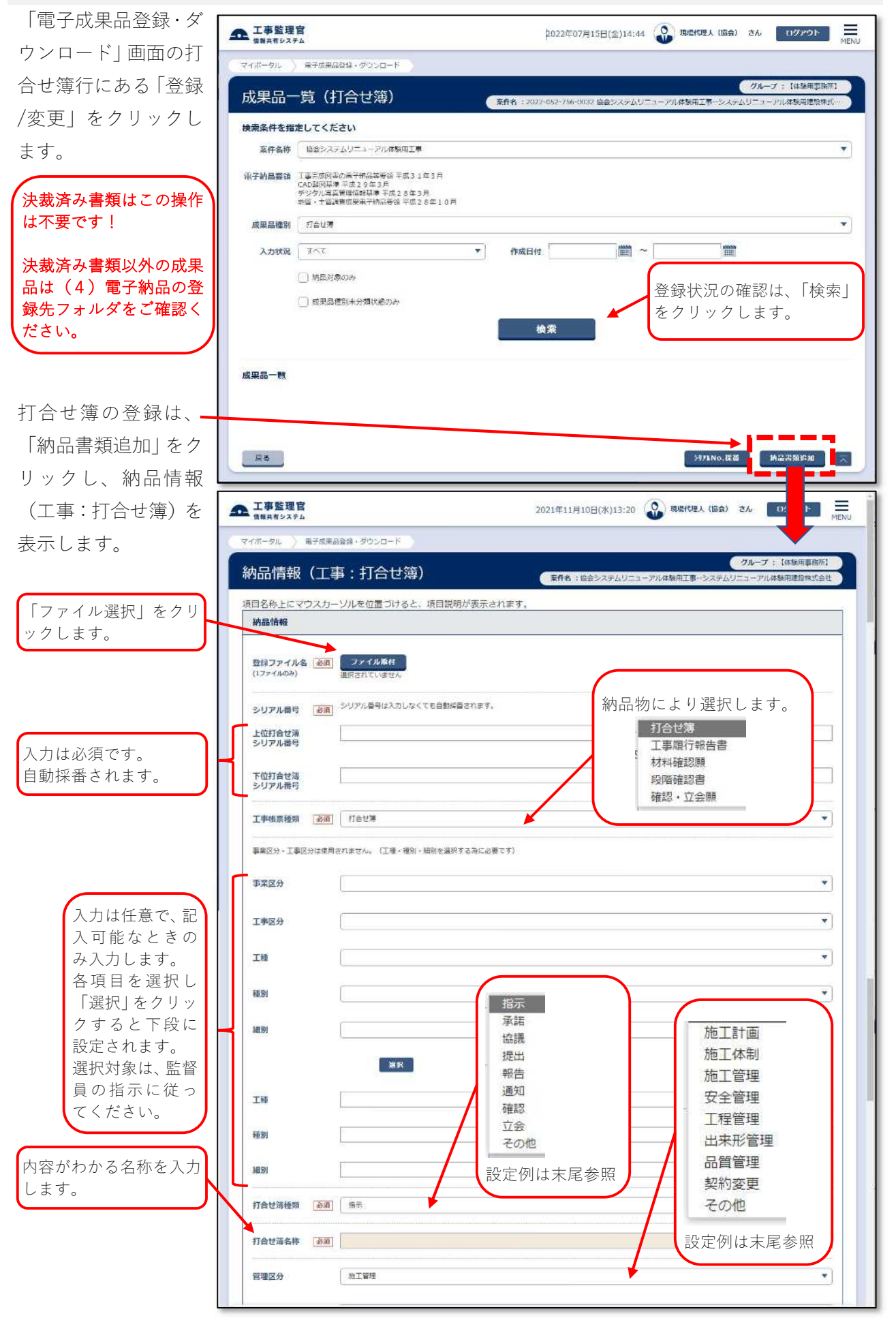

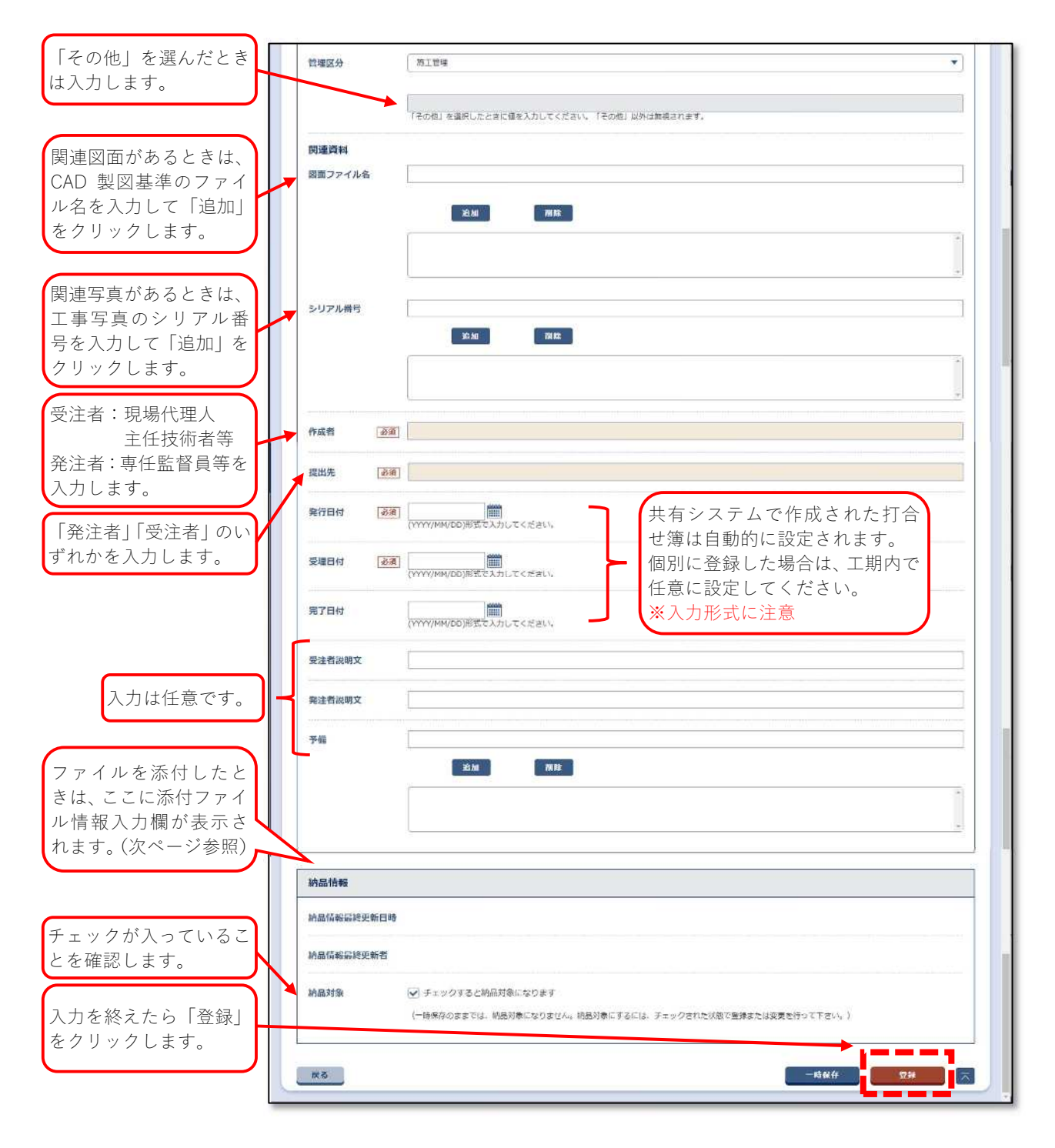

## 書類別設定区分

|         | 打合せ簿種類 | 管理区分 |
|---------|--------|------|
| 工事履行報告書 | 提出     | 工程管理 |
| 材料確認書   | 確認     | 施工管理 |
| 段階確認書   | 確認     | 施工管理 |
| 確認願     | 確認     | 施工管理 |
| 立会願     | 立会     | 施工管理 |

※上記以外は、監督員の指示により選択します。

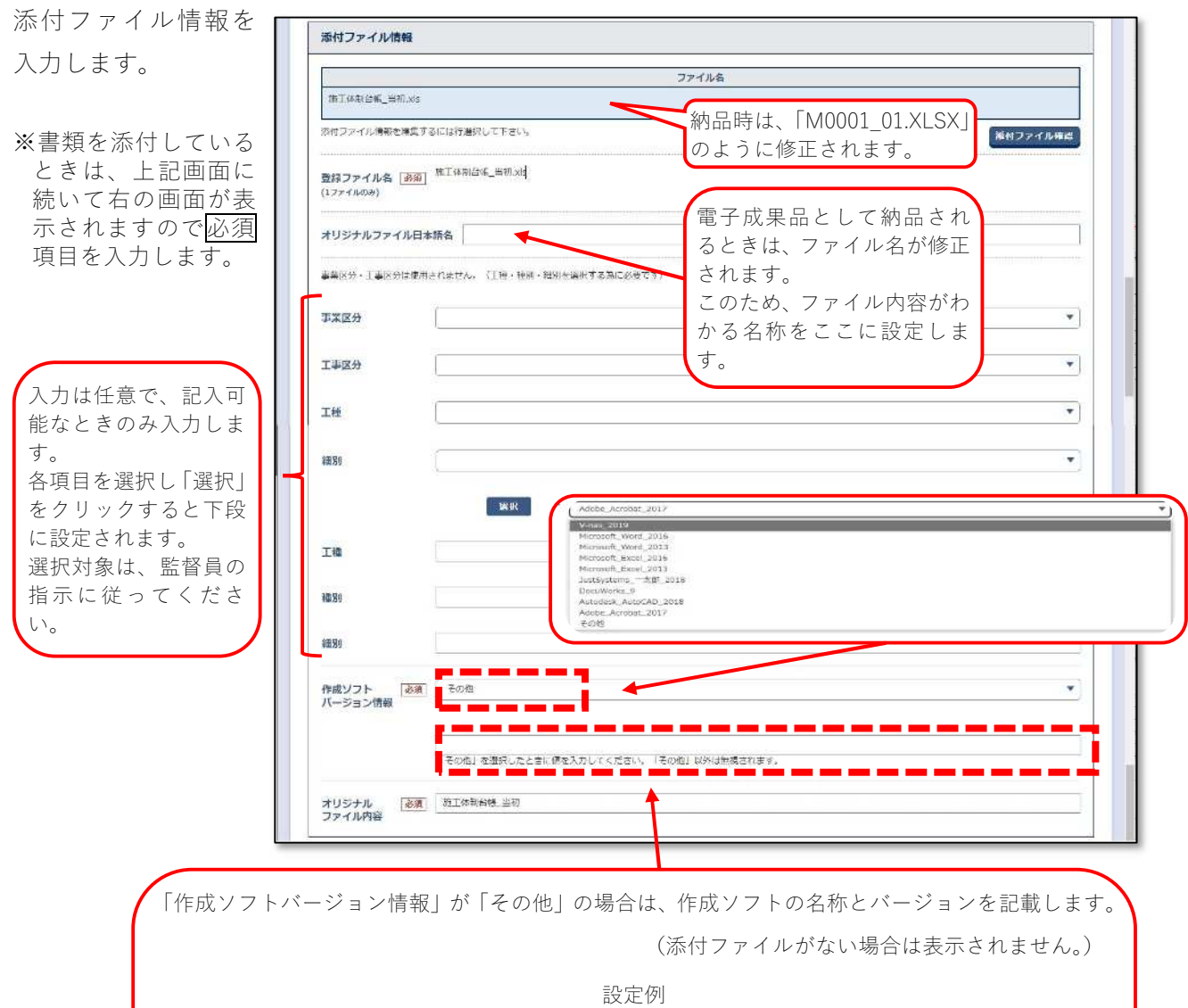

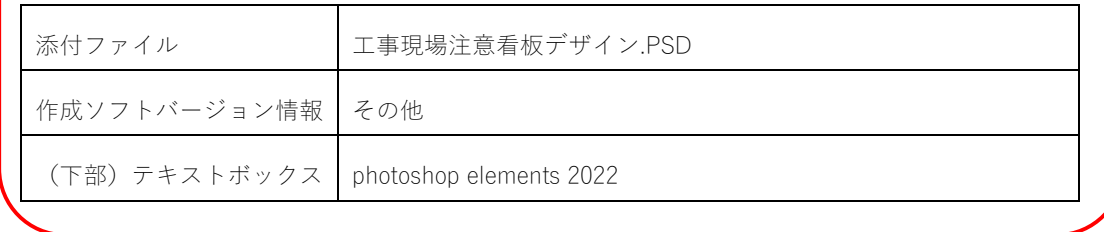

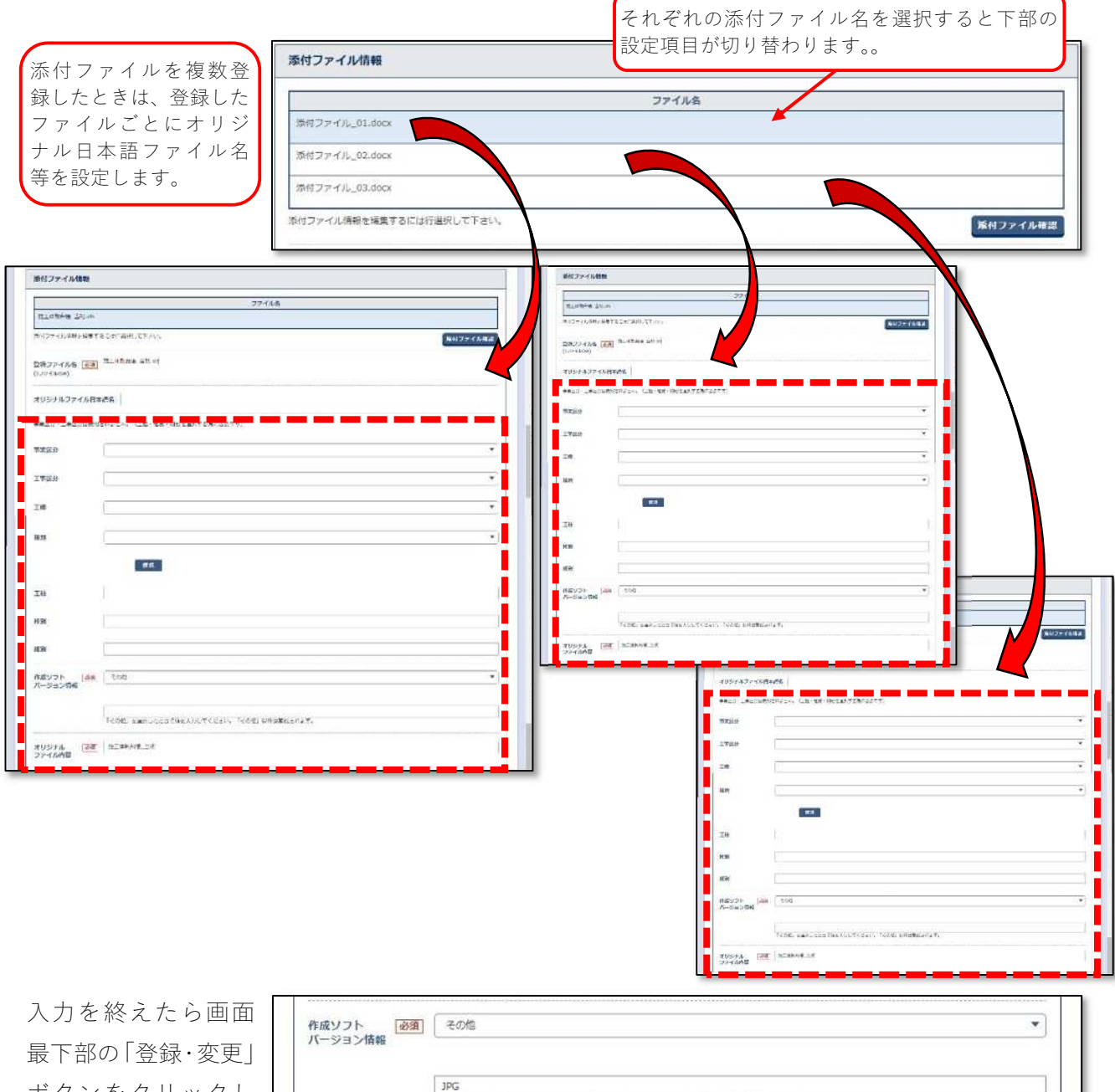

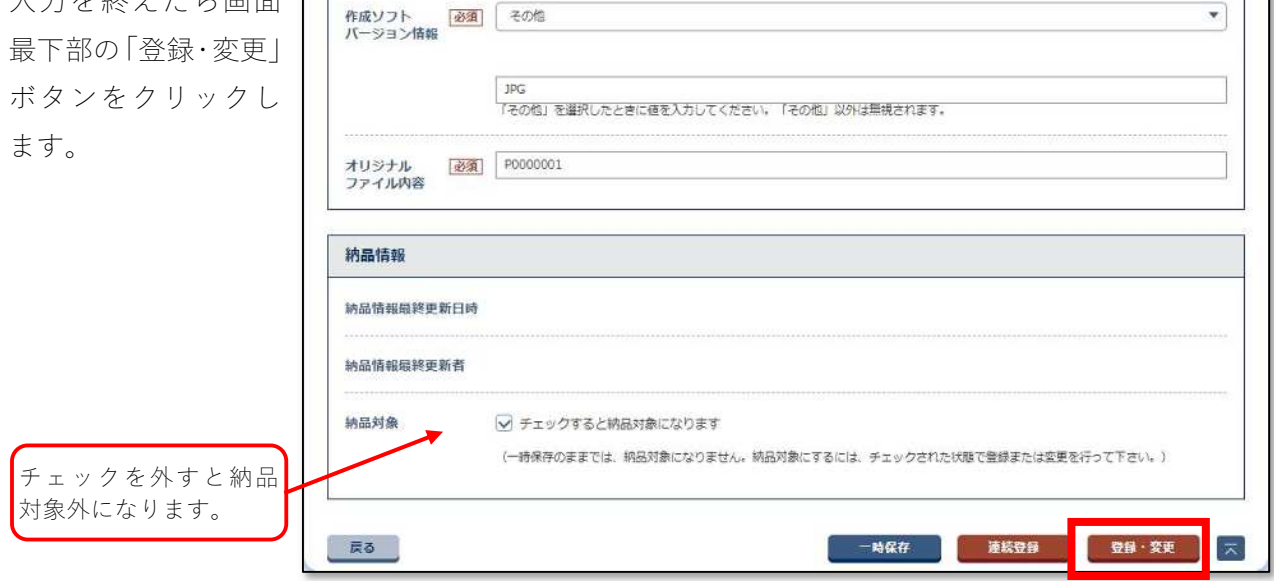